#### पदको विवरण  $9.$

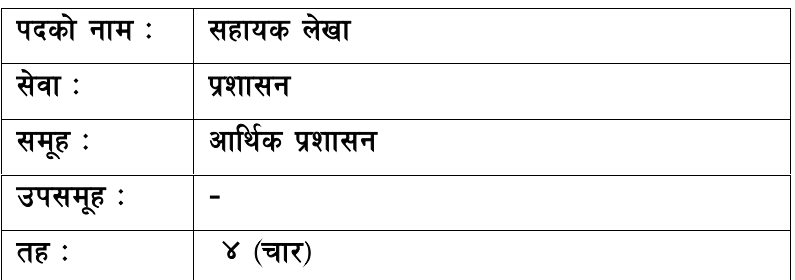

# <u>२. आवश्यक न्यूनतम शैक्षिक योग्यता</u>

मान्यता प्राप्त शिक्षण संस्थाबाट एसएलसी वा सो सरहको परीक्षा उतीर्ण गरी कम्प्युटरसम्बन्धी कम्तिमा ३ महिनाको तालिम प्राप्त गरेको ।

# ३. <u>परीक्षा योजना र पाठ्यक्रम</u>

परीक्षाको किसिम लिखित, प्रयोगात्मक र अन्तर्वार्ता हुनेछ । पूर्णाङ्ग १०० को लिखित परीक्षा, पूर्णाङ्ग १० को सीप परीक्षण र पुर्णाङ्क २० को अन्तर्वार्ता निम्नानुसारका चरणमा लिइने छ।

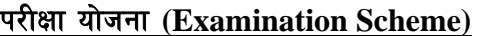

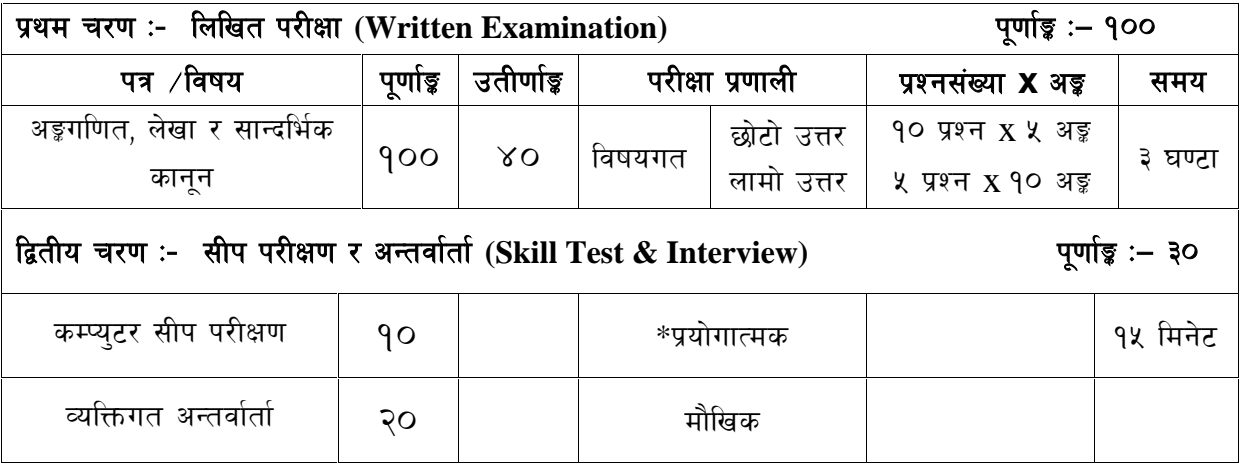

## द्रष्टव्य :

- १. लिखित परीक्षाको माध्यम भाषा नेपाली वा अंग्रेजी अथवा नेपाली र अंग्रेजी दवै हुनेछ ।
- २. प्रथम चरणको लिखित परीक्षाबाट छनौट भएका उम्मेदवारहरु मात्र द्वितीय चरणको परीक्षामा सम्मिलित हुन पाउनेछन् ।

## प्रशासन सेवा, आर्थिक प्रशासन समूह, ४ (चार) तह, सहायक लेखा पदको प्रतियोगितात्मक लिखित परीक्षाको पाठयक्रम

## पत्र / विषय :- अङ्कगणित, लेखा र सान्दर्भिक कानुन

## खण्ड (क) - लेखा सम्बन्धी (५०अङ्क)

- लेखा र लेखा परीक्षणको अर्थ, उद्देश्य र महत्व  $9<sub>z</sub>$
- २. सरकारी र व्यावसायिक लेखाप्रणालीका आधारभूत सिद्धान्त, तुलना र महत्व
- दोहोरो लेखा प्रणाली र सरकारी लेखा प्रणाली सम्बन्धी जानकारी  $\overline{z}$
- ४. बजेटको अर्थ र महत्व
- नेपालको सरकारी बजेट प्रणालीको विकास र बजेट तर्जमाको वर्तमान व्यवस्था  $x_{1}$
- ६. गोश्वारा भौचर, बैंक नगदी किताव र बजेट हिसाब: परिचय र प्रयोग
- ७. वैंक रिकन्सिलेशन वजेट तथा वजेट शिर्षकहरु
- ८. सन्तुलन परीक्षण, शेयर निष्काशन र ऋण पत्र निष्काशन विधि
- ९. कर, भंसार तथा अन्तःशल्क सम्बन्धी सामान्य जानकारी
- १०. Accounting Software सम्बन्धी ज्ञान

## खण्ड (ख) - सान्दर्भिक कानून (२०अङ्क)

- १. नेपालको वर्तमान संबिधान
- २. राष्ट्रिय प्रसारण ऐन, २०४९
- ३. सञ्चार सँस्थान ऐन. २०२८
- ४. नेपाल टेलिभिजनको प्रचलित कर्मचारी सेवा शर्त विनियमावली तथा आर्थिक प्रशासन सम्बन्धी विनियमावली र व्यापार निर्देशिका
- ५. नेपालको प्रचलित सार्वजनिक खरिद ऐन र नियमावली
- ६. सचनाको हक सम्बन्धी ऐन,२०६४
- ७. प्रतिलिपि अधिकार सम्बन्धी ऐन, २०५९
- ८. भ्रष्टाचार निवारण ऐन, २०५९

#### खण्ड (ख) :- अङ्ग गणित (३०अङ्ग)

- १. ऐकिक नियम, प्रतिशत, भिन्न र दशमलव
- २. नाफा, नोक्सान र छट
- ३. साधारण ब्याज र चक्रीय ब्याज
- ४. जनसङ्ख्या वद्धि र मिश्रहास
- ५. कमिसन, कर र लाभाँश सम्बन्धी समस्याहरु
- ६ अकंगणितीय मध्यक वा मध्यिका वा रित गणना सम्बन्धी समस्याहरु

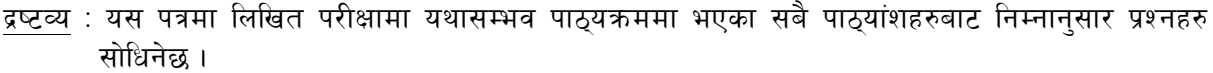

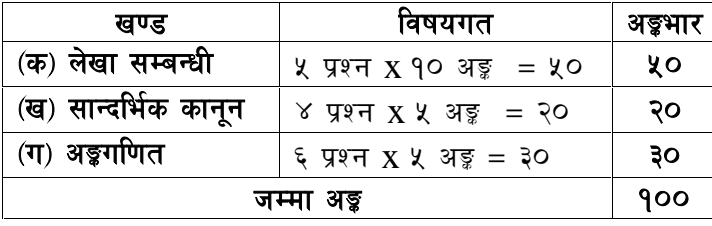

## सीप परिक्षण (Skill Test)

#### \* प्रयोगात्मक परीक्षा योजना (Practical Examination Scheme)

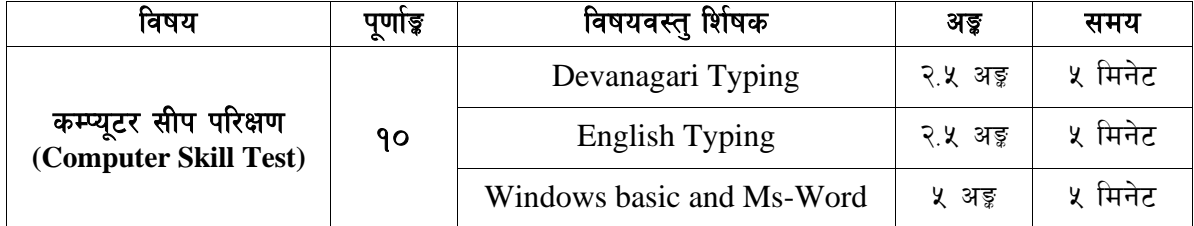

## विषय:- कम्प्यूटर सीप परिक्षण (Computer Skill Test)

#### $1.$ **Windows basic**

- Introduction to Graphical User Interface
- Starting and shutting down Windows
- Basic Windows Elements Desktop, Taskbar, My Computer, Recycle Bin, etc.
- Concept of files and folders
- Searching files and folders

#### $2.$ Word processing/ MS Word

- Creating, saving and opening documents
- Typing in Devanagari and English
- Text formatting (Font, Size, Color, Underline, Italic, Bold, etc) and paragraph formatting (alignment, indentation, spacing)
- Inserting header, footer, page number
- Page setting (margin, page size, orientation), previewing and printing of documents

## कम्प्यूटर सीप परिक्षणका नमुना प्रश्नहरु (Sample Questions)

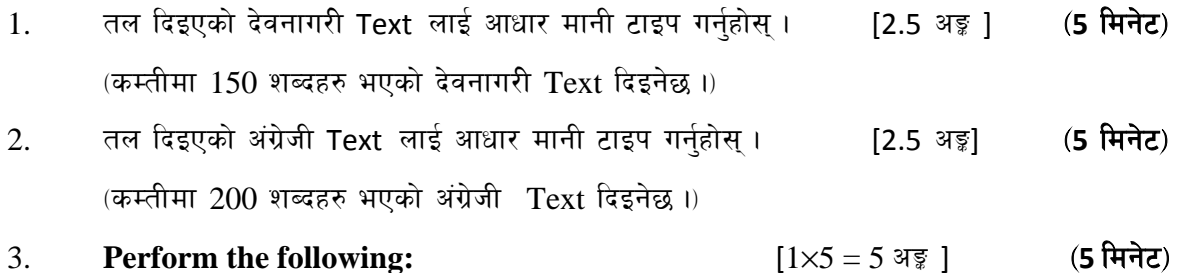

- a) Create a new word file, copy typed text of Q.N. 2 and paste in this file and rename this file as NepalTelevision and save it.
- b) Underline first paragraph.
- c) Insert a table of 4 rows and 3 columns.
- d) Set a page margin 1" in all sides (top, bottom, left and right)
- e) Insert page number at bottom right corner of the page

## अंग्रेजी वा देवनागरी Typing Skill Test को लागि निर्देशन:-

देवनागरी Typing Skill Test को लागि १५० शब्दहरुको एउटा Text दिइनेछ र देहाय अनुसार अंक  $1.$ प्रदान गरिनेछ:-

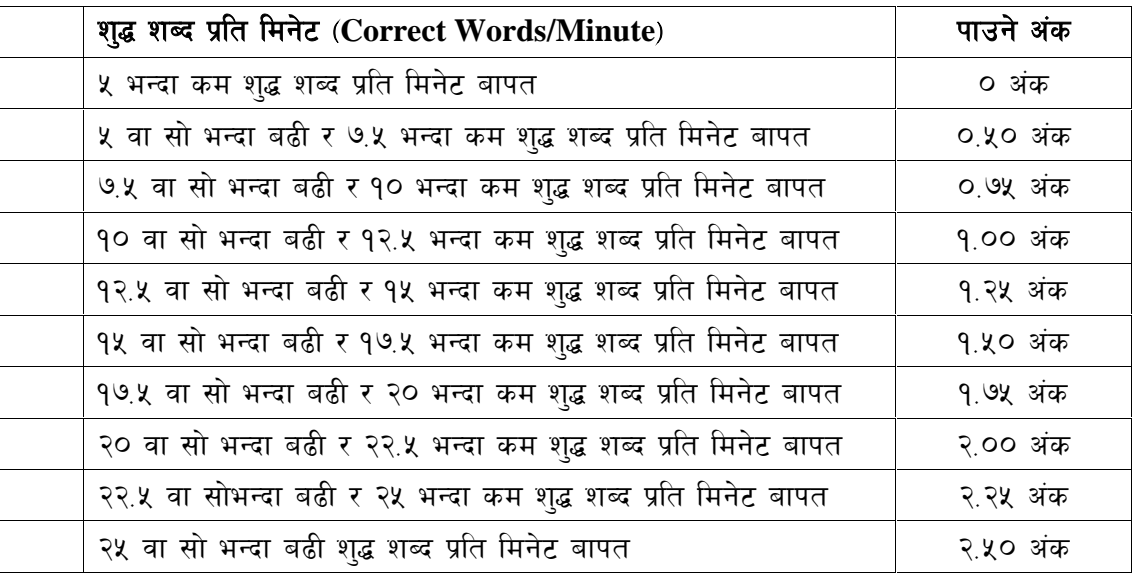

English Typing Skill Test को लागि २०० शब्दहरुको एउटा Text दिइनेछ र देहाय अनुसार अंक  $2.$ प्रदान गरिनेछ:-

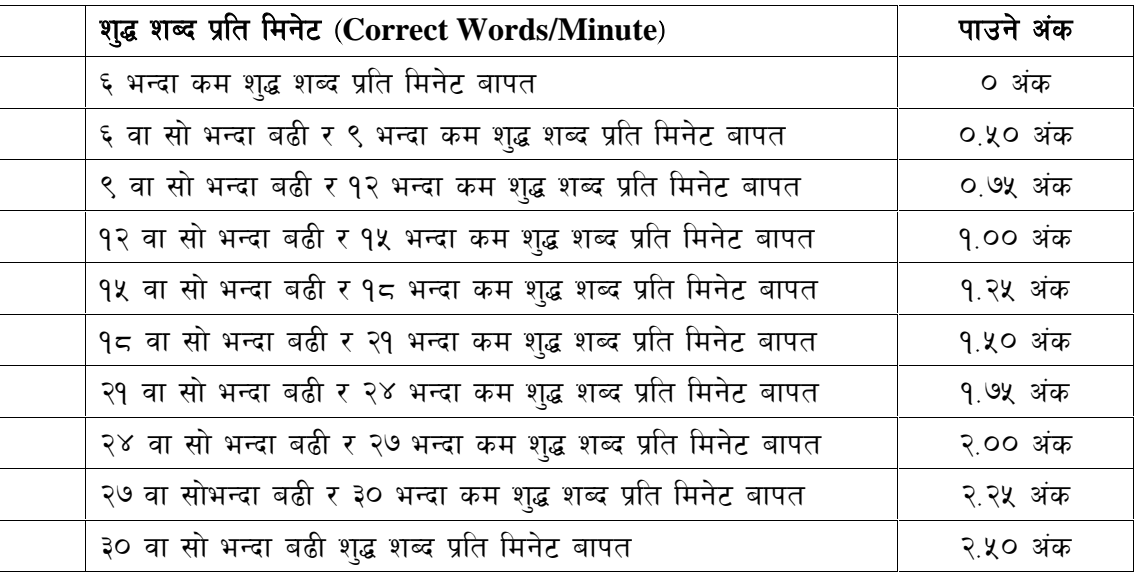

अंग्रेजी वा देवनागरी Typing मा दिइएको Text लाई आधार मानी टाइप गरेको Text सँग भिडाई चेक 3. गरिनेछ । दिइएको अंग्रेजी वा देवनागरी Text मा उल्लेखित स्थान बमोजिम परीक्षार्थीहरुले आफ्**नो** Text मा Punctuation टाइप नगरेको पाइएमा त्यसको शब्दमा गणना गरिने छैन । तत्पश्चात निम्न Formula प्रयोग गरी शुद्ध शब्द प्रति मिनेट(Correct words/minute) निकालिनेछ।

## Formula:

शुद्ध शब्द प्रति मिनेट (Correct words/minute) = <sup>(Total</sup> words typed – Wrong words)